## Apps and Tools Guidelines

## Considerations:

- Select appropriate apps and tools thoughtfully and take workshops or one-on-one tutorials to learn how to use them proficiently before teaching. The TLC team can help you choose and learn about apps and tools. Contact [askTLC@ufv.ca](mailto:askTLC@ufv.ca)
- Before each term starts, it is important to post a "welcome" announcement (preferably using Kaltura myMedia) and a course outline inside UFV's learning management system (LMS) = Blackboard (BB). Students get confused when their BB course shells are empty on the first day of classes.
- If all or part of your course needs to be facilitated online from off-campus, it is important to get proper computer hardware (e.g., dual computer screens, webcam, high-quality microphone, writable screen/pad with digital pen, etc.) and a fast, stable Internet connection.
- If all or some of your course activities in UFV's classrooms need to be streamed online or recorded, please ask your department assistant to book a hybrid classroom.
- Most of UFV's client apps (e.g., Microsoft Office, Adobe Acrobat Pro, etc.) and classroom setups (e.g., projectors, ceiling microphones, webcams, etc.) are managed by the [IT Service Desk.](https://itservicedesk.ufv.ca/)
- Who to Contact:
	- $\circ$  [askTLC@ufv.ca:](mailto:askTLC@ufv.ca) for teaching & learning related matters and workshops & tutorials offered by TLC.
	- o [itservicedesk@ufv.ca:](mailto:itservicedesk@ufv.ca) for passwords & classroom technology and [BB's technical support](https://www.ufv.ca/myclass/it-support-requests/) [\(webpage here\).](https://www.ufv.ca/myclass/it-support-requests/)
	- o [grades@ufv.ca:](mailto:grades@ufv.ca) for inquiries about UFV's grading system. Grades posted in the Blackboard Grade Centre are unofficial.
	- o [scheduling@ufv.ca:](mailto:scheduling@ufv.ca) for course scheduling, academic timetables, and final exam schedules.

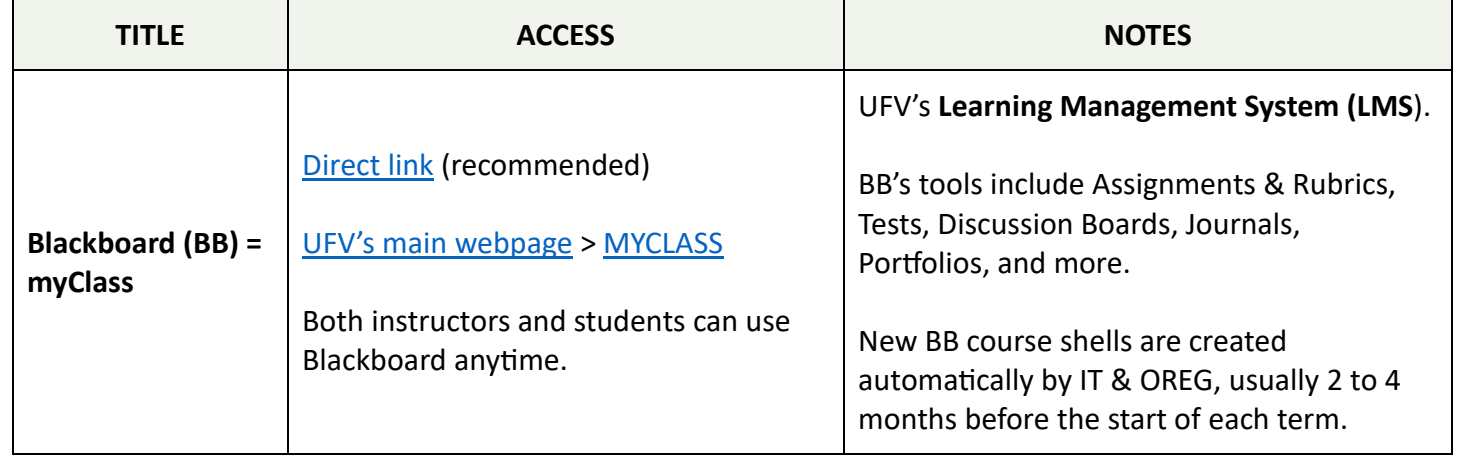

## Table 1: Essential Apps and Tools

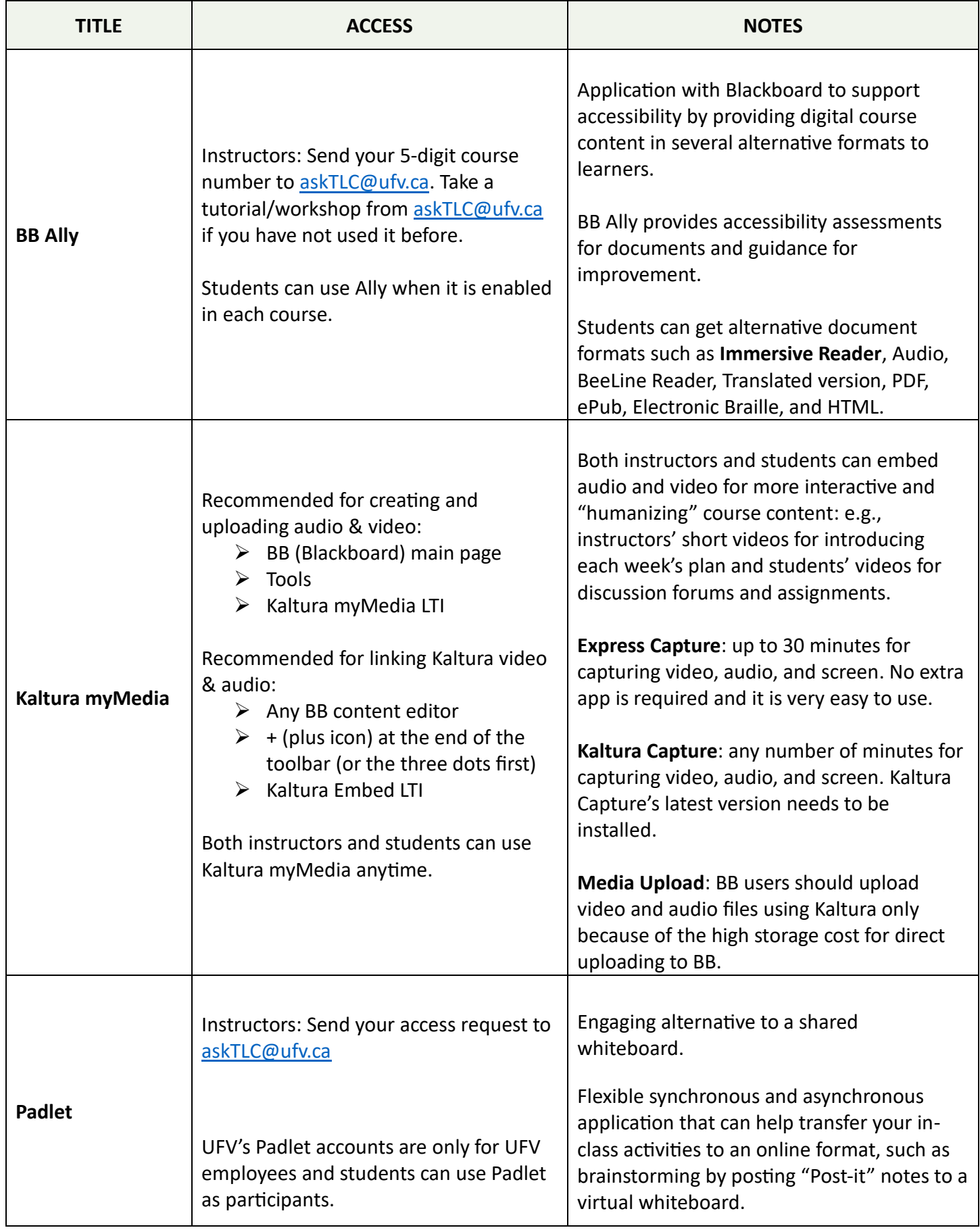

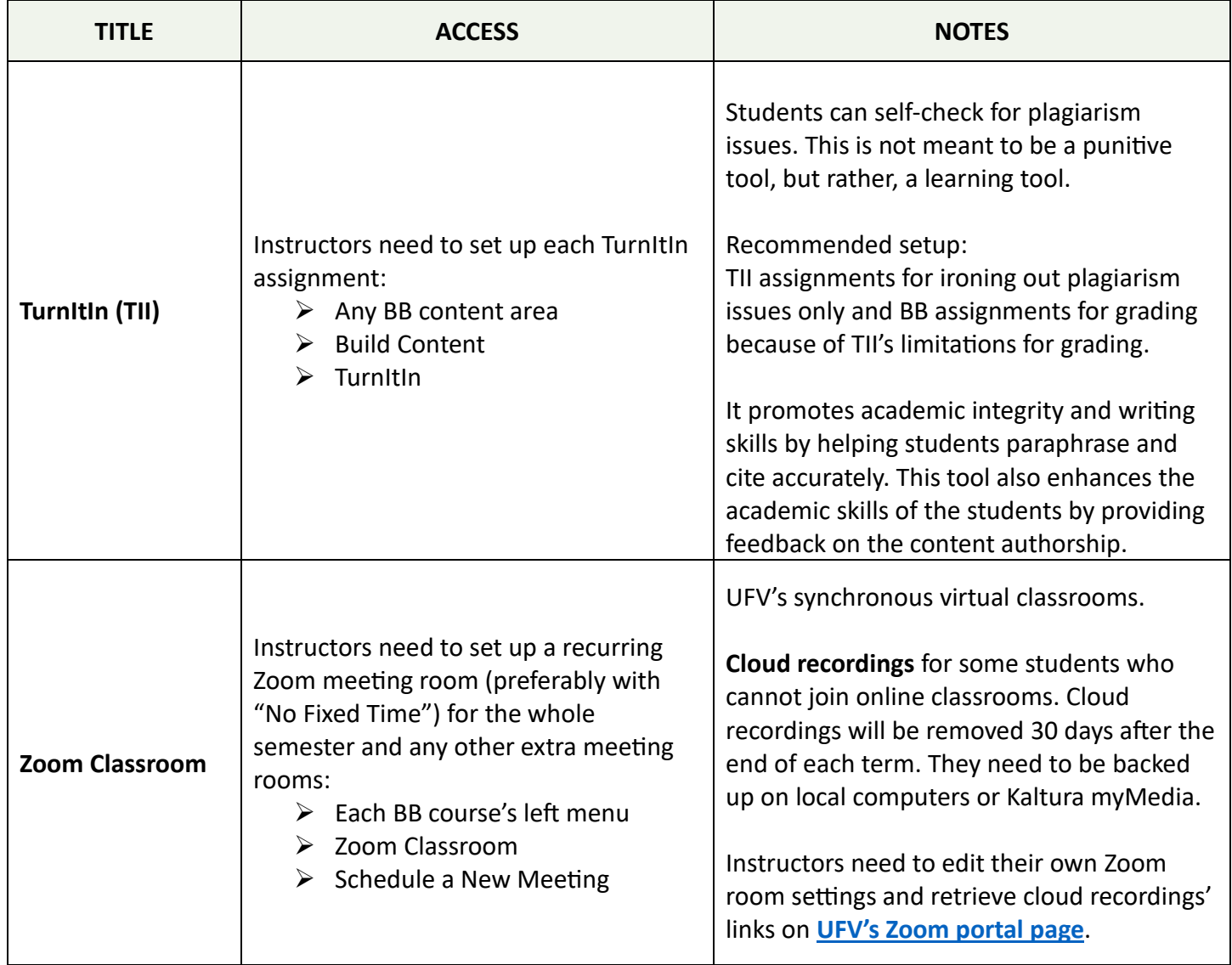

## Table 2: More Apps and Tools

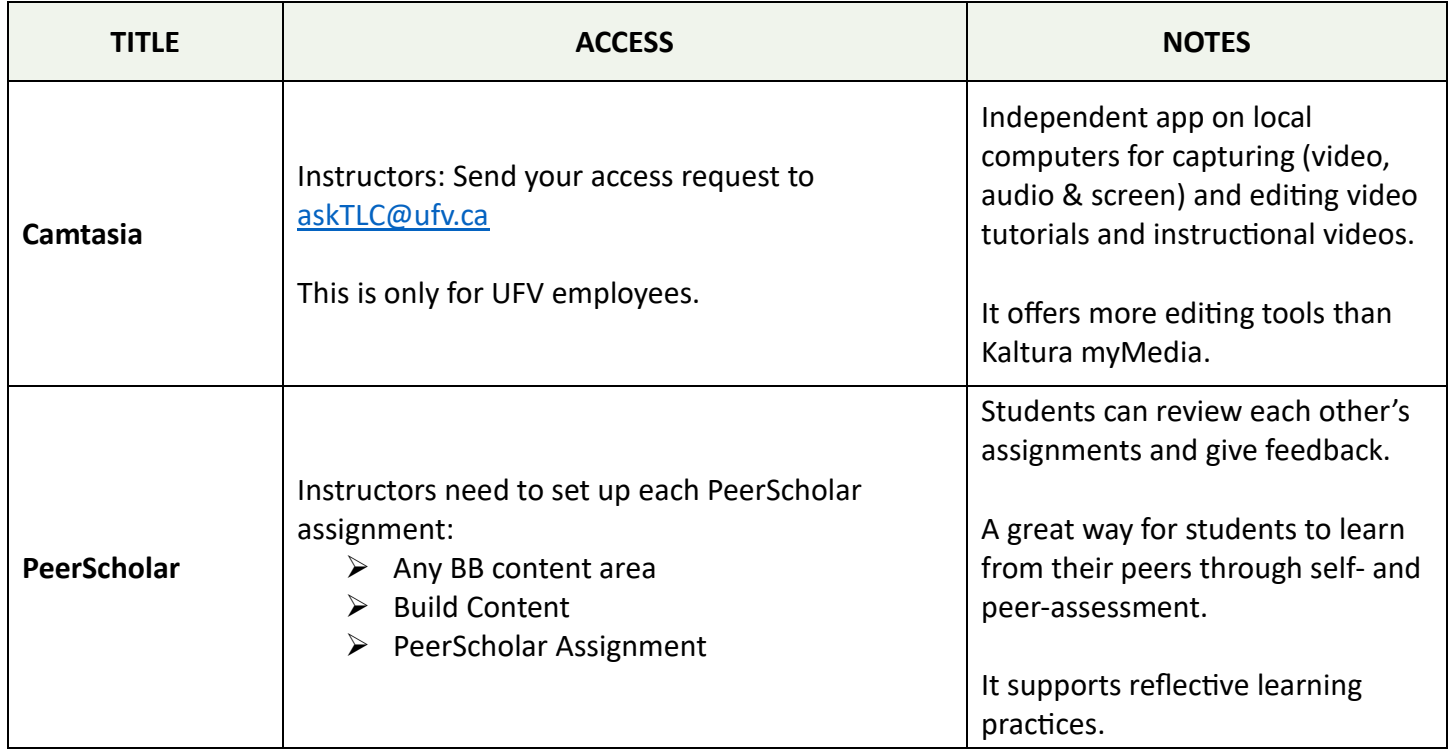

Version 01b. Revised on August 08, 2023.